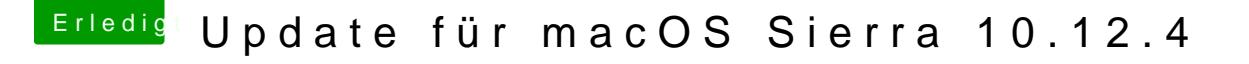

Beitrag von revunix vom 28. März 2017, 13:37

## [@noE](https://www.hackintosh-forum.de/index.php/User/2634-noEE/)E

Kleine Frage, muss ich das Layout in der config.plist eint Systeminformationen wird mit Audio-ID 5 angezeigt. DisplayPort, sonst nicht

Sonst niemand eine Idee? Ich verzweifle hier irgendwie schon. Da nichts fun

Update auf 10.12.4 funktioniert, alles andere auch. Nur kein Sound.